## **ขั้นตอนการให้บริการนิสิตเพื่อขอดูกล้องวงจรปิด กองบริหารวิทยาเขต มหาวิทยาลัยบูรพา วิทยาเขตจันทบุรี**

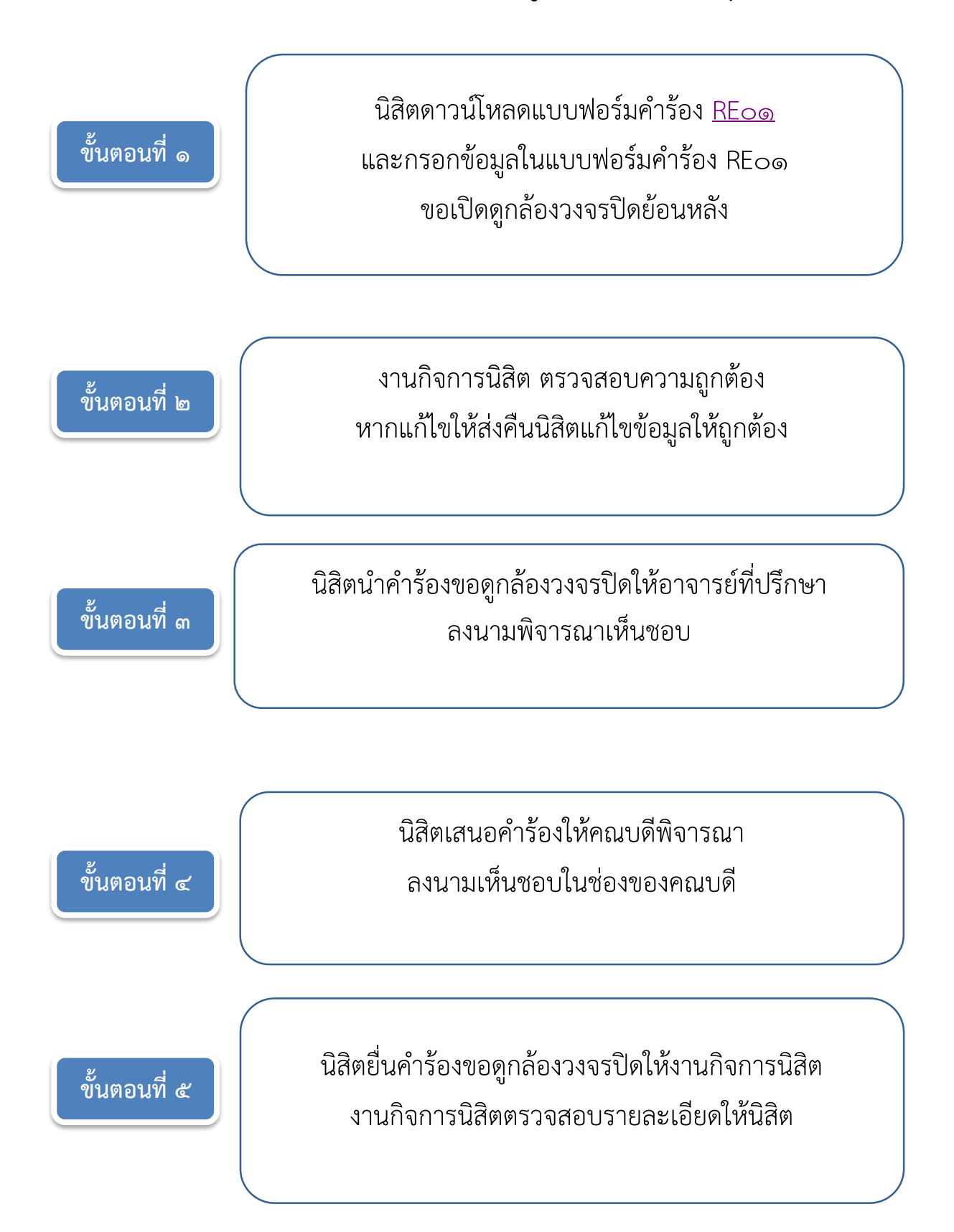

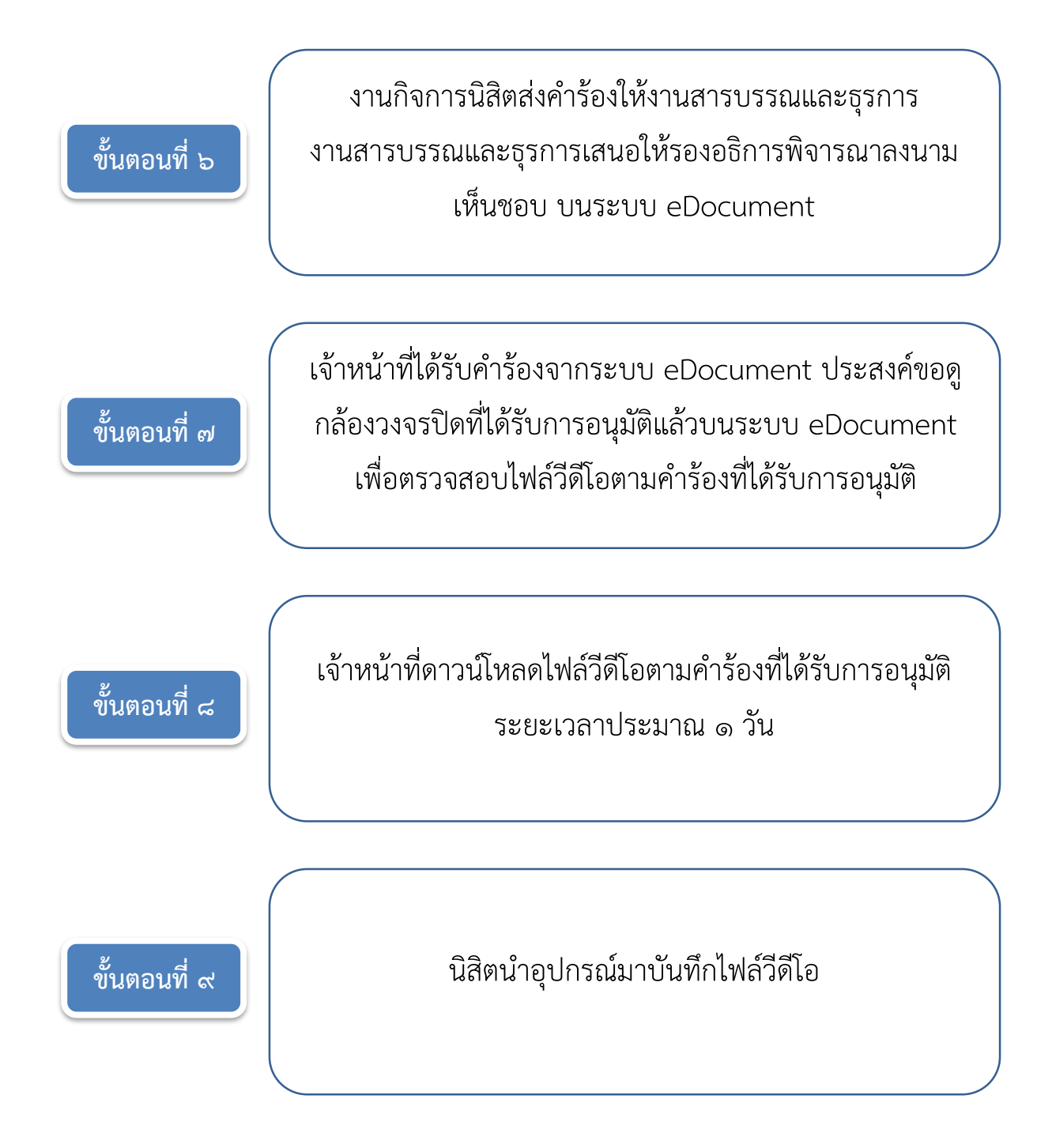